Государственное автономное профессиональное образовательное учреждение Тюменской области «Тюменский колледж транспортных технологий и сервиса» (FAITOV TO «TKTTC»)

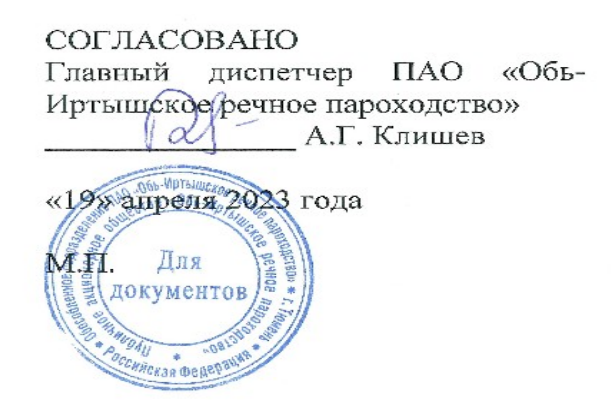

, УТВЕРЖДАЮ: заместитель директора по учебно - производственной работе Свет Н.Ф. Борзенко «19» апреля 2023 года

# **РАБОЧАЯ ПРОГРАММА**

учебная дисциплина ОП.01 Инженерная графика

23.02.01 Организация перевозок и управления на транспорте (на водном

транспорте)

Тюмень 2023

Рабочая программа учебной дисциплины ОП.01. Инженерная графика разработана на основе Федерального государственного образовательного стандарта (далее ФГОС) по профессии среднего профессионального образования (далее СПО) 23.02.01 Организация перевозок и управления на транспорте (на водном транспорте), утвержденного приказом Министерства образования и науки РФ №376 от 22 апреля 2014 года.

Рассмотрена на заседании ПЦК дисциплин общепрофессионального цикла водного транспорта и профессионального обучения

протокол №9 от «19» апреля 2023 г.

Председатель ПЦК - Науманова С.Ж./

Организация – разработчик: ГАПОУ ТО «ТКТТС»

Разработчик: Лопатко Гузель Инсафовна, преподаватель высшей квалификационной категории ГАПОУ ТО «ТКТТС».

# СОДЕРЖАНИЕ

- Общая характеристика рабочей программы учебной дисциплины ОП.01 Инженерная графика
- Структура и содержание учебной дисциплины ОП.01 Инженерная графика
- Условия реализации программы учебной дисциплины ОП.01 Инженерная графика
- Контроль и оценка результатов освоения учебной дисциплины ОП.01 Инженерная графика

#### **1. ОБЩАЯ ХАРАКТЕРИСТИКА РАБОЧЕЙПРОГРАММЫ УЧЕБНОЙ ДИСЦИПЛИНЫ «ОП.01. Инженерная графика»**

#### **1.1. Место дисциплины в структуре основной образовательной программы:**

Учебная дисциплина *ОП.01. Инженерная графика* является обязательной частью профессионального учебного цикла основной образовательной программы в соответствии с ФГОС по специальности 23.02.01 Организация перевозок и управления на транспорте (на водном транспорте).

Учебная дисциплина *ОП.01. Инженерная графика* обеспечивает формирование профессиональных и общих компетенций по всем видам деятельности ФГОС по специальности 23.02.01 Организация перевозок и управления на транспорте (на водном транспорте). Особое значение дисциплина имеет при формировании и развитии ЛР, ОК и ПК:

ЛР 4. Проявляющий и демонстрирующий уважение к людям труда, осознающий ценность собственного труда. Стремящийся к формированию в сетевой среде личностно и профессионального конструктивного «цифрового следа».

ЛР 14. Готовый соответствовать ожиданиям работодателей: эффективно взаимодействующий с членами команды и сотрудничающий с другими людьми, осознанно выполняющий профессиональные требования, нацеленный на достижение поставленных целей.

ОК 01. Выбирать способы решения задач профессиональной деятельности применительно к различным контекстам

OK 02. Использовать современные средства поиска, анализа и интерпретации информации и информационные технологии для выполнения задач профессиональной деятельности

ОК 03. Планировать и реализовывать собственное профессиональное и личностное развитие, предпринимательскую деятельность в профессиональной сфере, использовать знания по финансовой грамотности в различных жизненных ситуациях

ОК 04. Эффективно взаимодействовать и работать в коллективе и команде

ОК 05. Осуществлять устную и письменную коммуникацию на государственном языке Российской Федерации с учетом особенностей социального и культурного контекста

ОК 06. Проявлять гражданско-патриотическую позицию, демонстрировать осознанное поведение на основе традиционных общечеловеческих ценностей, в том числе с учетом гармонизации межнациональных и межрелигиозных отношений, применять стандарты антикоррупционного поведения

ОК 07. Содействовать сохранению окружающей среды, ресурсосбережению, применять знания об изменении климата, принципы бережливого производства, эффективно действовать в чрезвычайных ситуациях

ОК 08. Использовать средства физической культуры для сохранения и укрепления здоровья в процессе профессиональной деятельности и поддержания необходимого уровня физической подготовленности

ОК 09. Пользоваться профессиональной документацией на государственном и иностранном языках.

ПК 2.1. Осуществлять планирование и организацию перевозочного процесса.

ПК 3.1. Организовывать работу персонала по оформлению и обработке документации при перевозке грузов и пассажиров и осуществлению расчетов за услуги, предоставляемые транспортными организациями.

### **1.2. Цель и планируемые результаты освоения дисциплины:**

В рамках программы учебной дисциплины обучающимися осваиваются умения и знания:

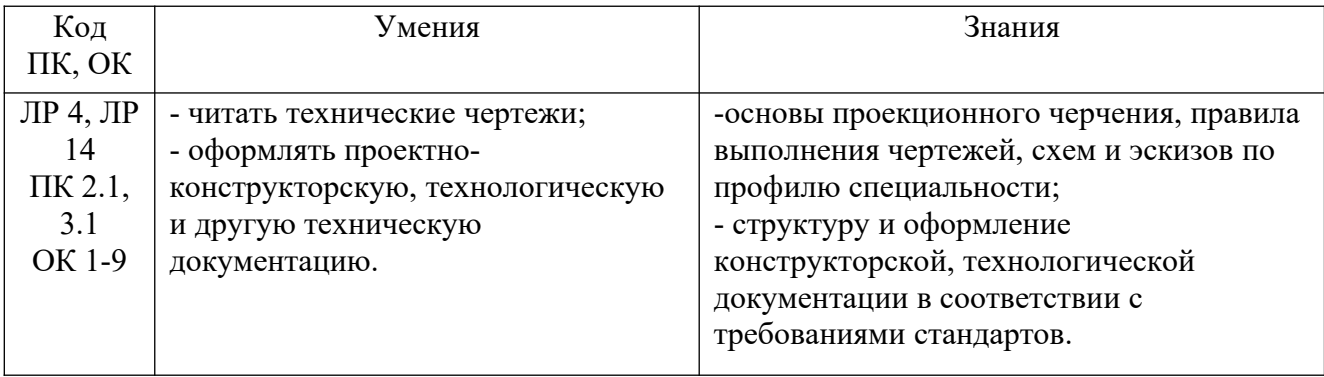

## **2. СТРУКТУРА И СОДЕРЖАНИЕ УЧЕБНОЙ ДИСЦИПЛИНЫ ОП.01 ИНЖЕНЕРНАЯ ГРАФИКА**

### 2.1. Объем учебной дисциплины и виды учебной работы

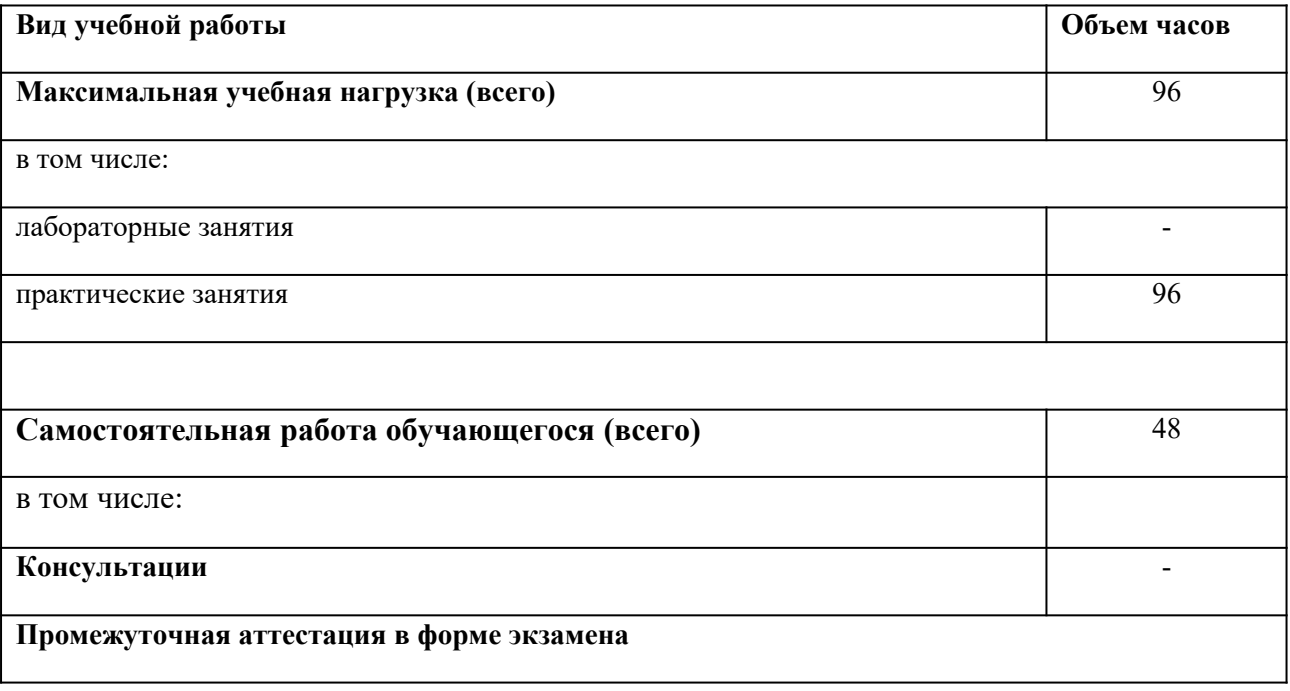

## **2.2. Тематический план и содержание учебной дисциплины ОП.01. Инженерная графика**

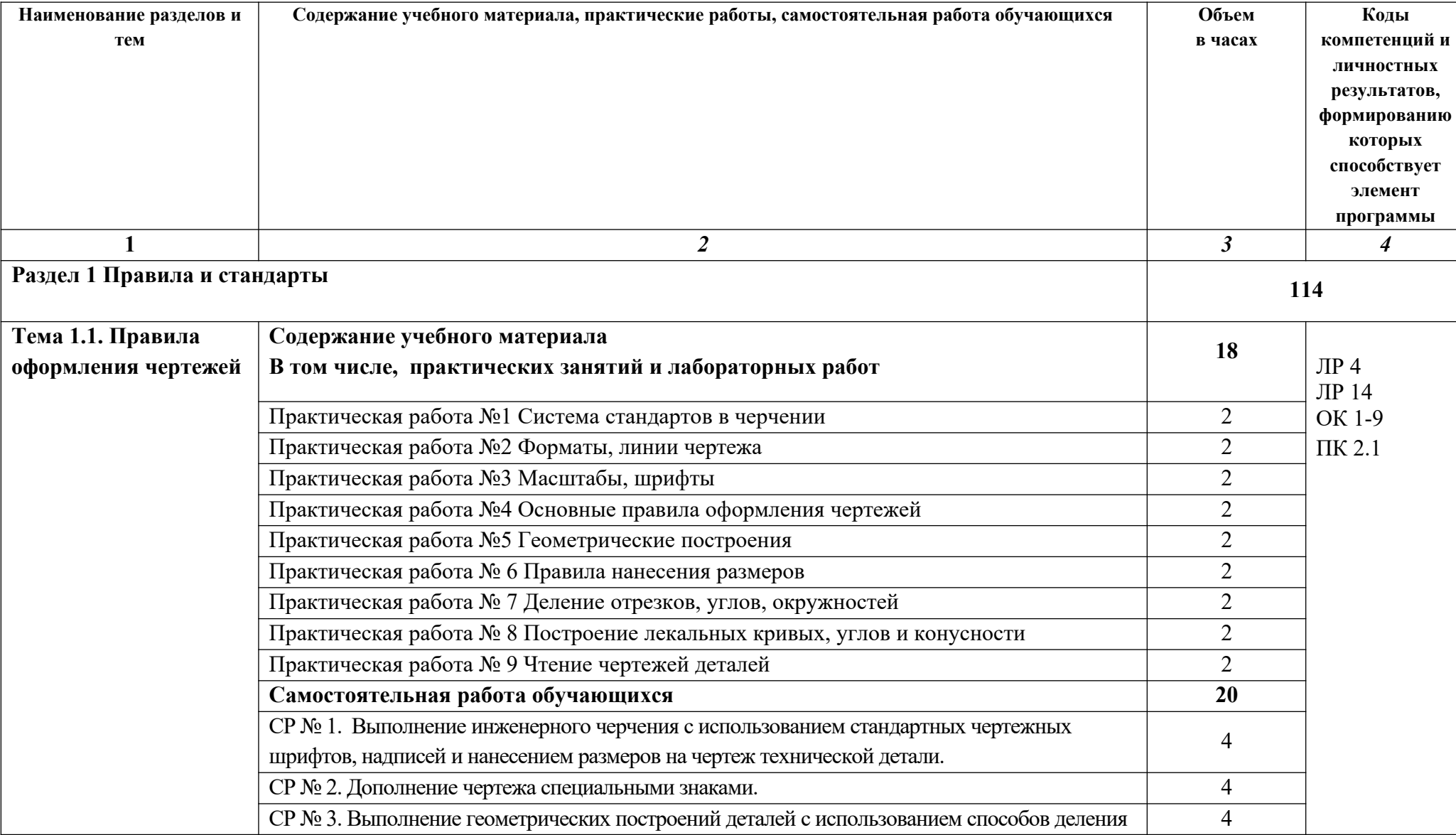

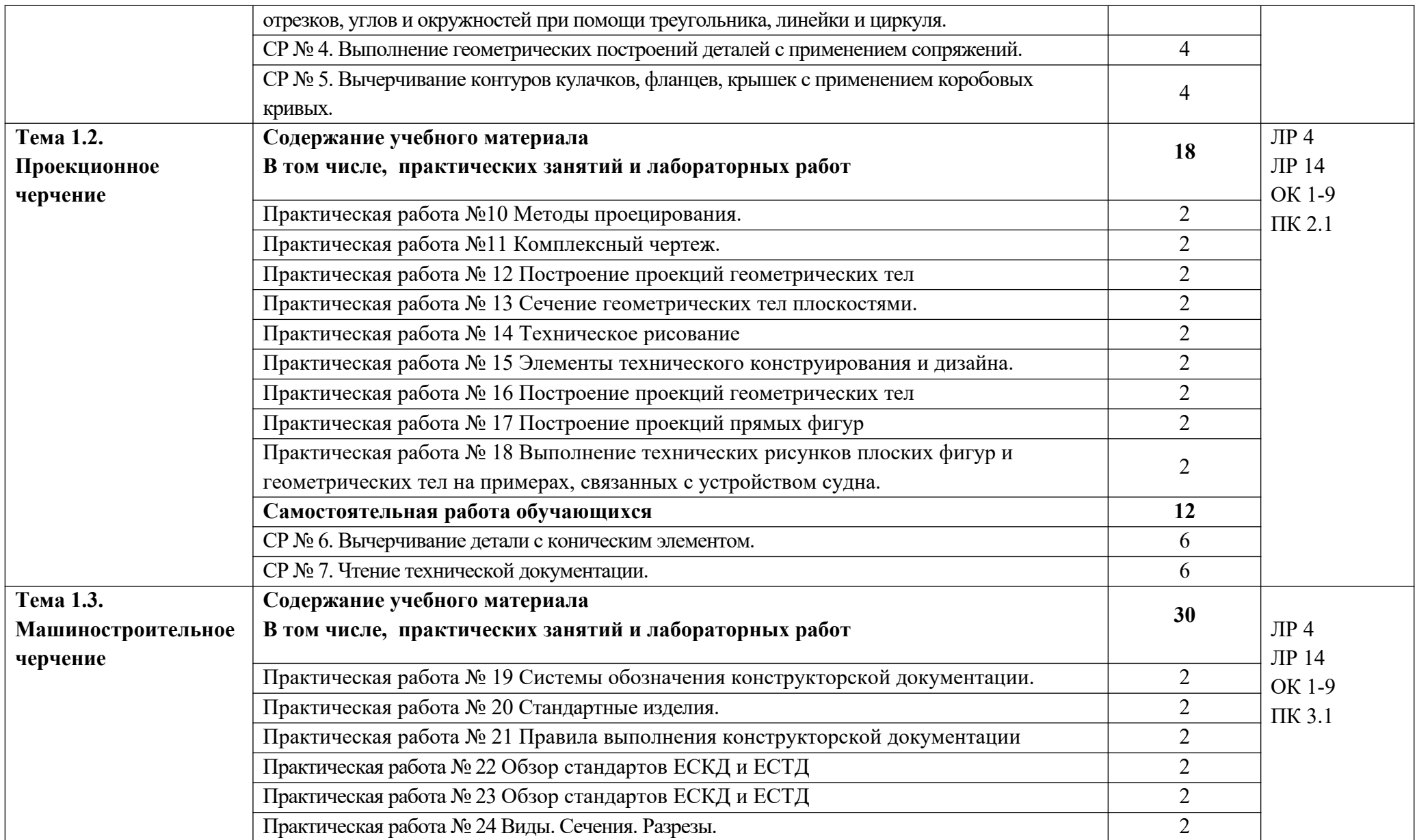

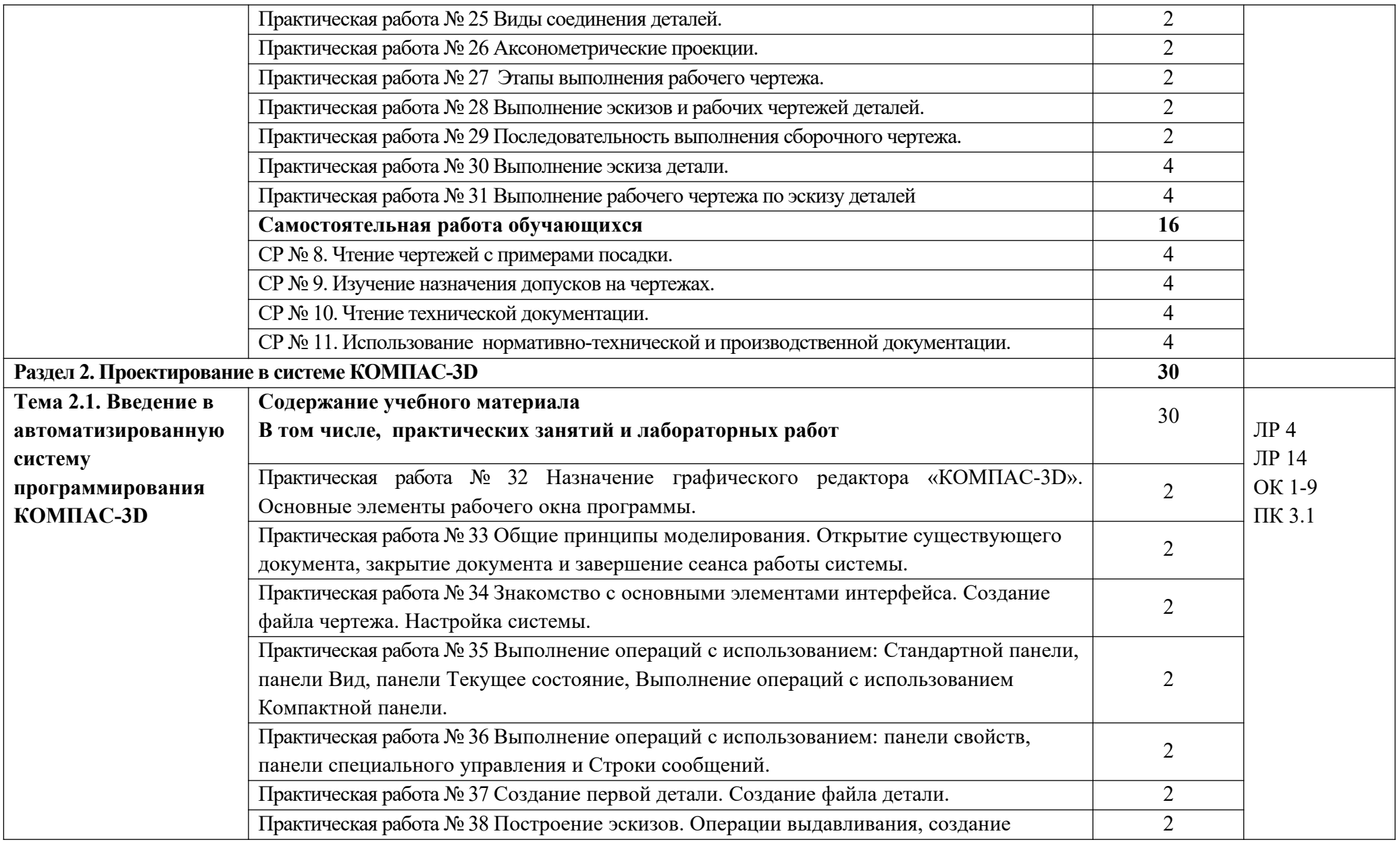

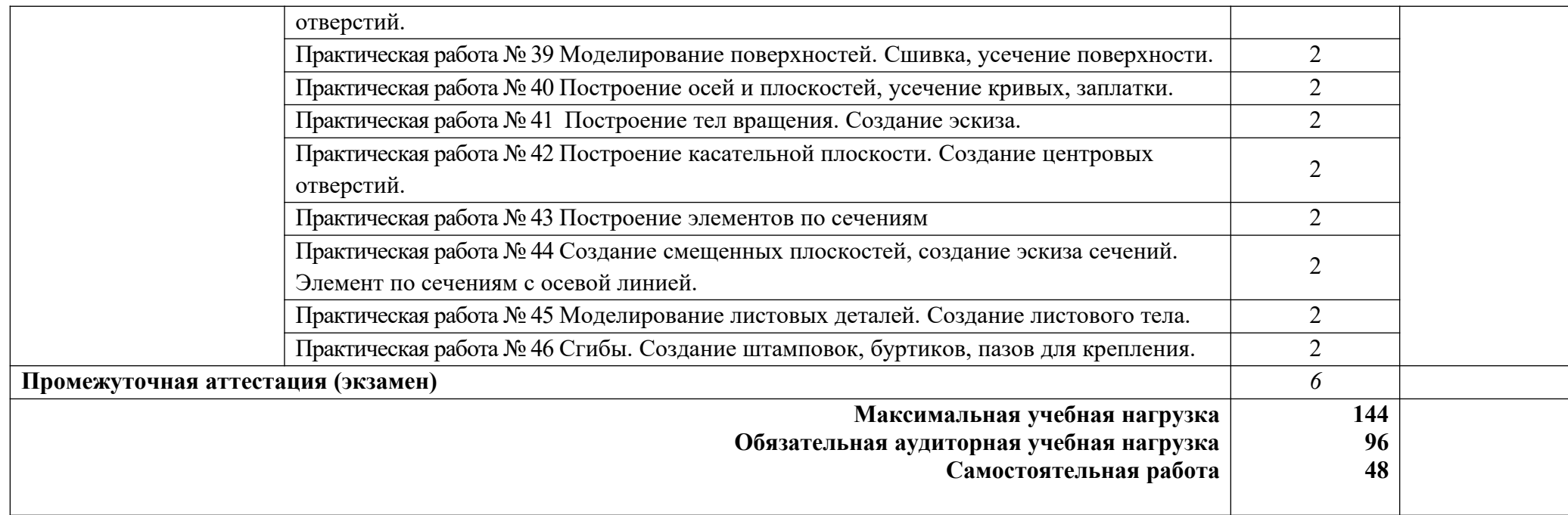

#### **3. УСЛОВИЯ РЕАЛИЗАЦИИ ПРОГРАММЫ УЧЕБНОЙ ДИСЦИПЛИНЫ ОП.01 ИНЖЕНЕРНАЯ ГРАФИКА**

#### **3.1. Материально-техническое обеспечение обучения**

Для реализации программы учебной дисциплины ОП.01 Инженерная графика предусмотрены следующие специальные помещения.

Кабинет Инженерная графика, оснащенный оборудованием:

- посадочные места по количеству обучающихся - 25 шт.;

- рабочее место преподавателя – 1шт.;

- комплект учебно-наглядных пособий по дисциплине;

- мультимедийное оборудование и оргтехника в т.ч.: телевизор, моноблоки;

техническими средствами обучения:

- компьютер с лицензионным программным обеспечением.

#### **3.2. Информационное обеспечение реализации программы**

Для реализации программы библиотечный фонд образовательной организации должен иметь печатные и/или электронные образовательные и информационные ресурсы, рекомендуемых для использования в образовательном процессе

#### **3.2.1. Печатные издания**

#### **Основные источники:**

1. Вышнепольский И.С. Черчение: учебник для студентов СПО. – М.: ИНФРА-М, 2018.

2. Чекмарев А.А. Инженерная графика. Машиностроетльное черчение: учебник. – М.: ИНФРА-М 2018.

#### **Дополнительные источники:**

1. Куликов В.П. Инженерная графика: учебник для СПО. – С.: ФОРУМ: ИНФРА – М, 2016.

2. Бродский А.М. Черчение (металлообработка): учебник для НПО. – М.: ИЦ «Академия», 2017.

3. Василенко Е.А. Сборник заданий по технической графике: учеб. пособие для студ. СПО. – М.: ИЦ «Академия», 2018.

4. Зайцев С.А. Технические измерения: учебник для студ. СПО. – М.: ИЦ «Академия», 2018. **Справочные издания:**

1. Чекмарев А.А. **Справочник по машиностроительному черчению**: учеб. пособие для студ. СПО. – М.: ИЦ «Академия», 2018.

#### **Электронные издания (электронные ресурсы)**

1. Официальный сайт АСКОН Российское инженерное ПО для проектирования, производства и бизнеса [Электронный ресурс]. – Режим доступа: https://ascon.ru/ – (дата обращения 30.04.2019 г.).

2. Официальный сайт КОМПАС 3D Система трехмерного моделирования [Электронный ресурс]. – Режим доступа: http://kompas.ru/ – (дата обращения 30.04.2019 г.).

3. Гречишникова, И.В. Инженерная графика [Электронный ресурс] : учебное пособие / И.В.

Гречишникова, Г.В. Мезенева. — Электрон. дан. — Москва : УМЦ ЖДТ, 2017. — 231 с. Режим доступа:<https://e.lanbook.com/book/99614>

4. Соединение деталей // Черчение // Машиностроение. [Электронный ресурс]. Режим доступа: http://cherch.ru/soedinenie\_detaley/2.html , свободный

5. Библиофонд. Электронная библиотека студента. Инженерная графика. [Электронный ресурс]: [сайт].

– Электрон. дан. – Режим доступа: http://www.bibliofond.ru, свободный- Открытая база ГОСТов, СНиПов, технических регламентов. [Электронный ресурс]: [сайт]. – Электрон. дан. – Режим доступа: http://standartgost.ru, свободный.

6. Библиотека государственных стандартов. [Электронный ресурс]: [сайт]. – Электрон. дан. – Режим доступа: http://files.stroyinf.ru/cat0/0-0.htm, свободный.

## **4. КОНТРОЛЬ И ОЦЕНКА РЕЗУЛЬТАТОВ ОСВОЕНИЯ УЧЕБНОЙ ДИСЦИПЛИНЫ ОП.01 ИНЖЕНЕРНАЯ ГРАФИКА**

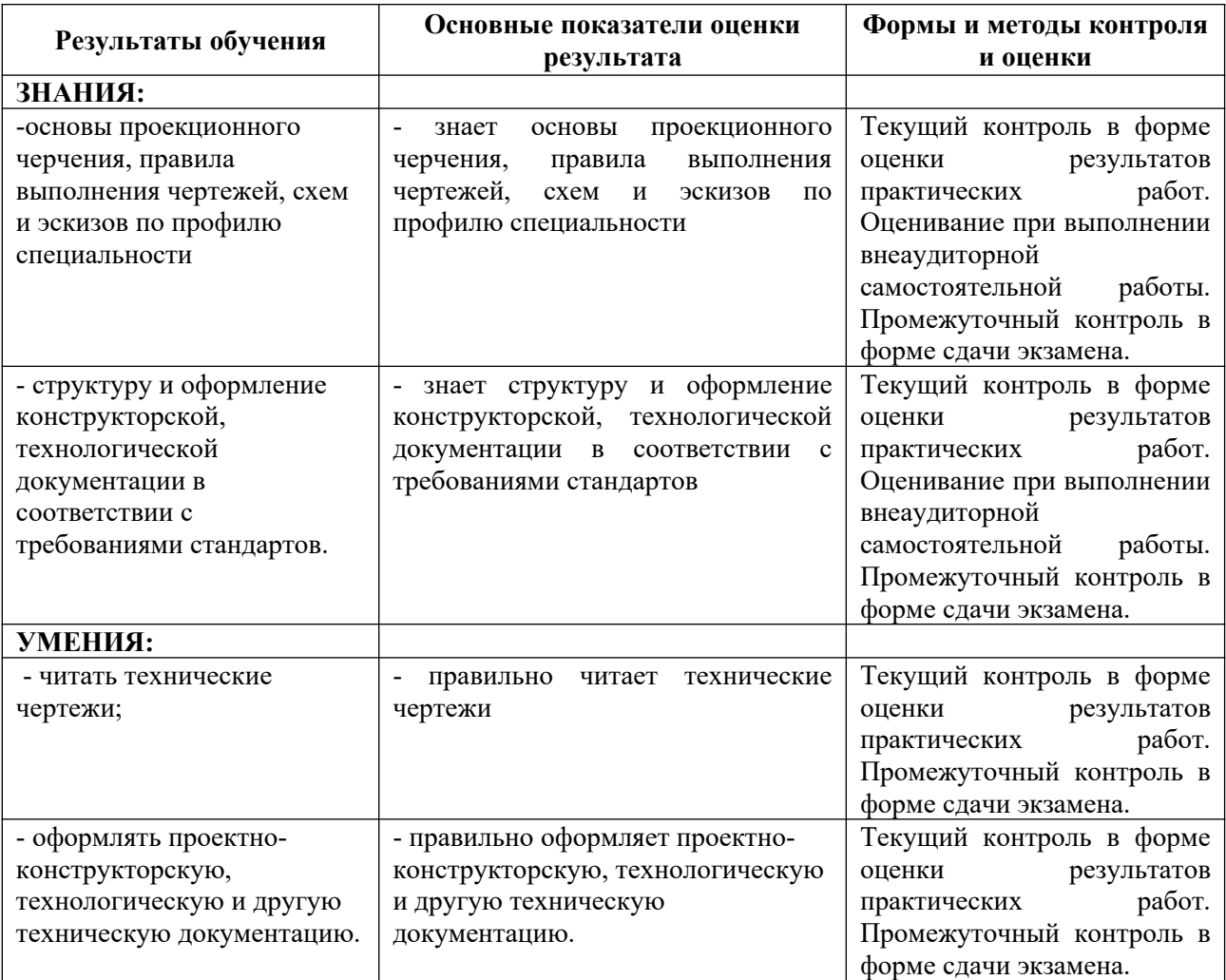

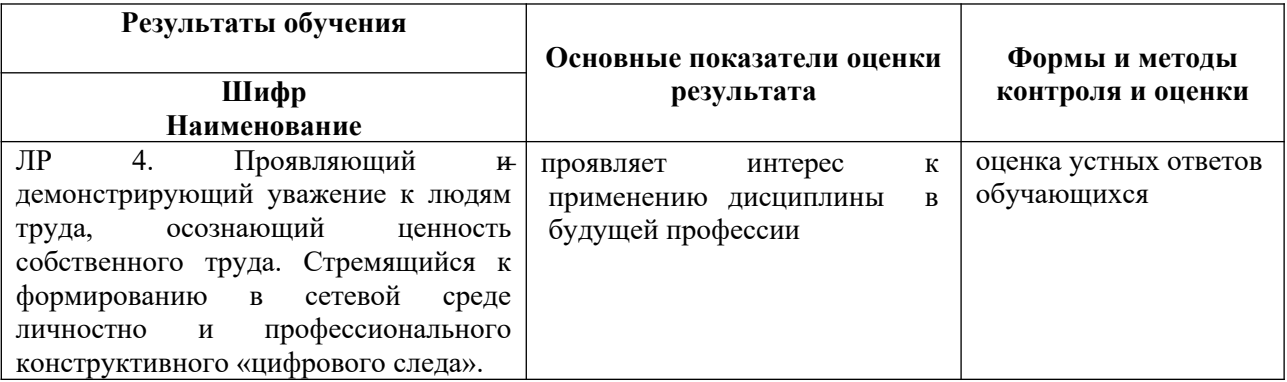

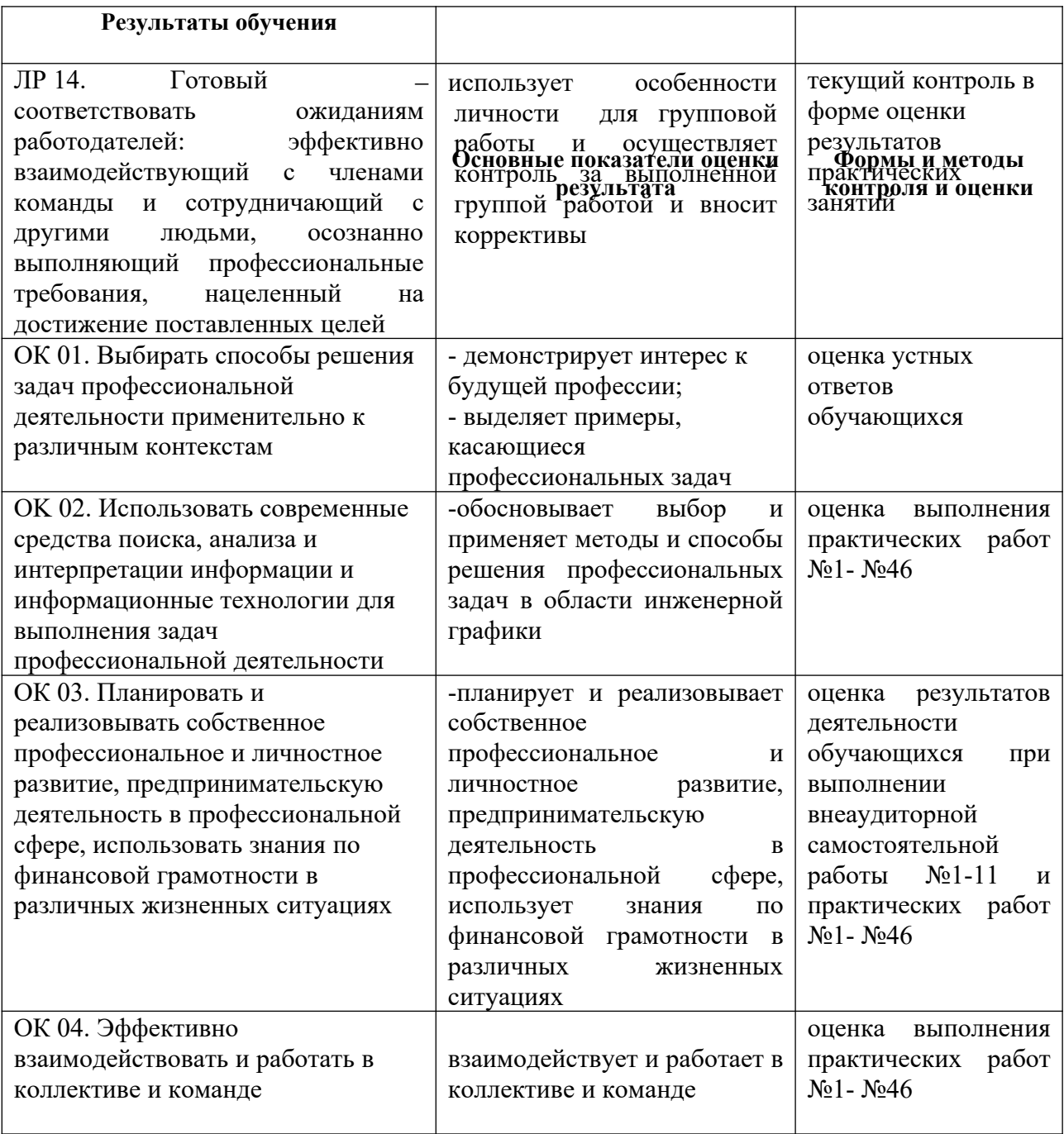

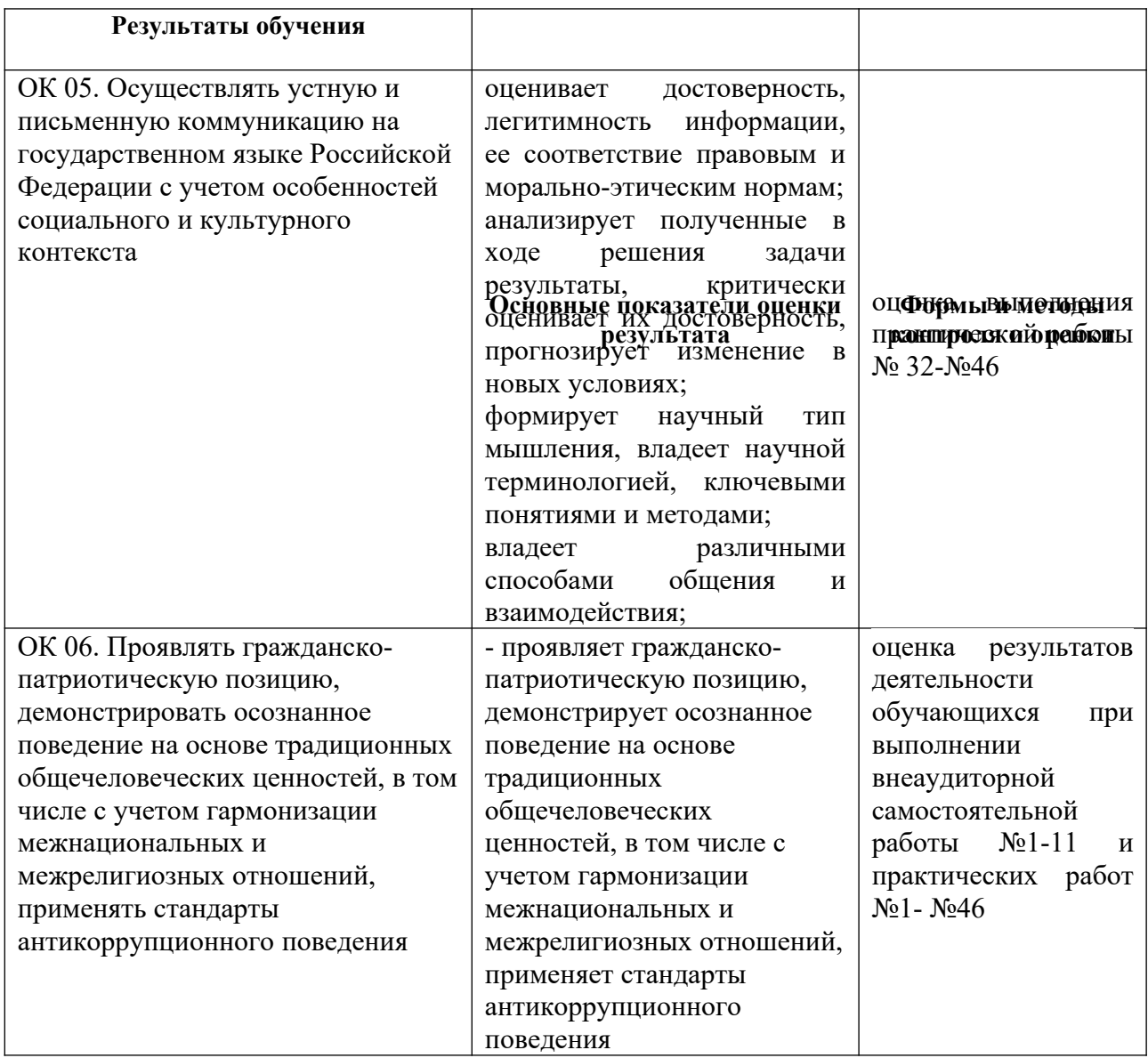

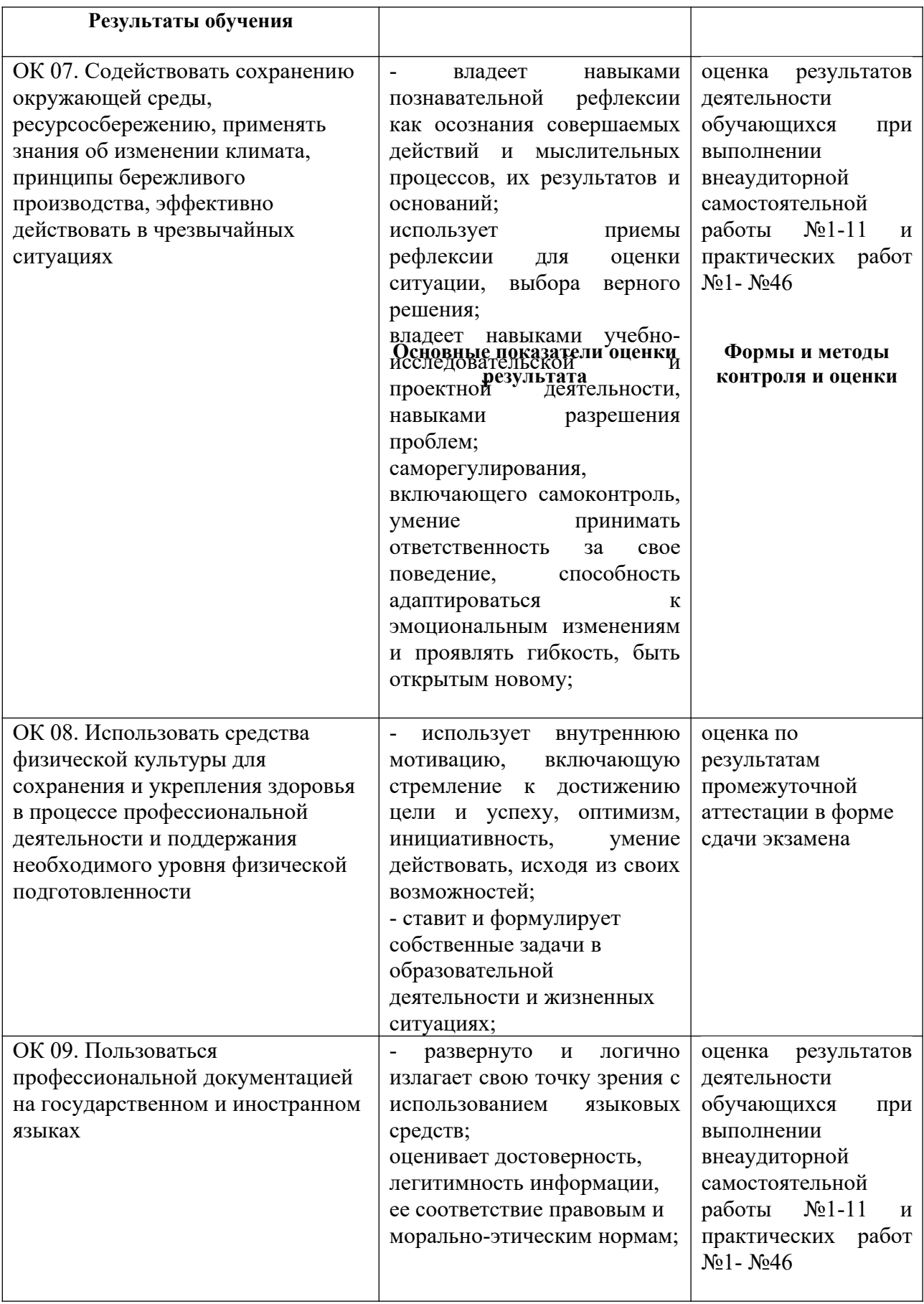

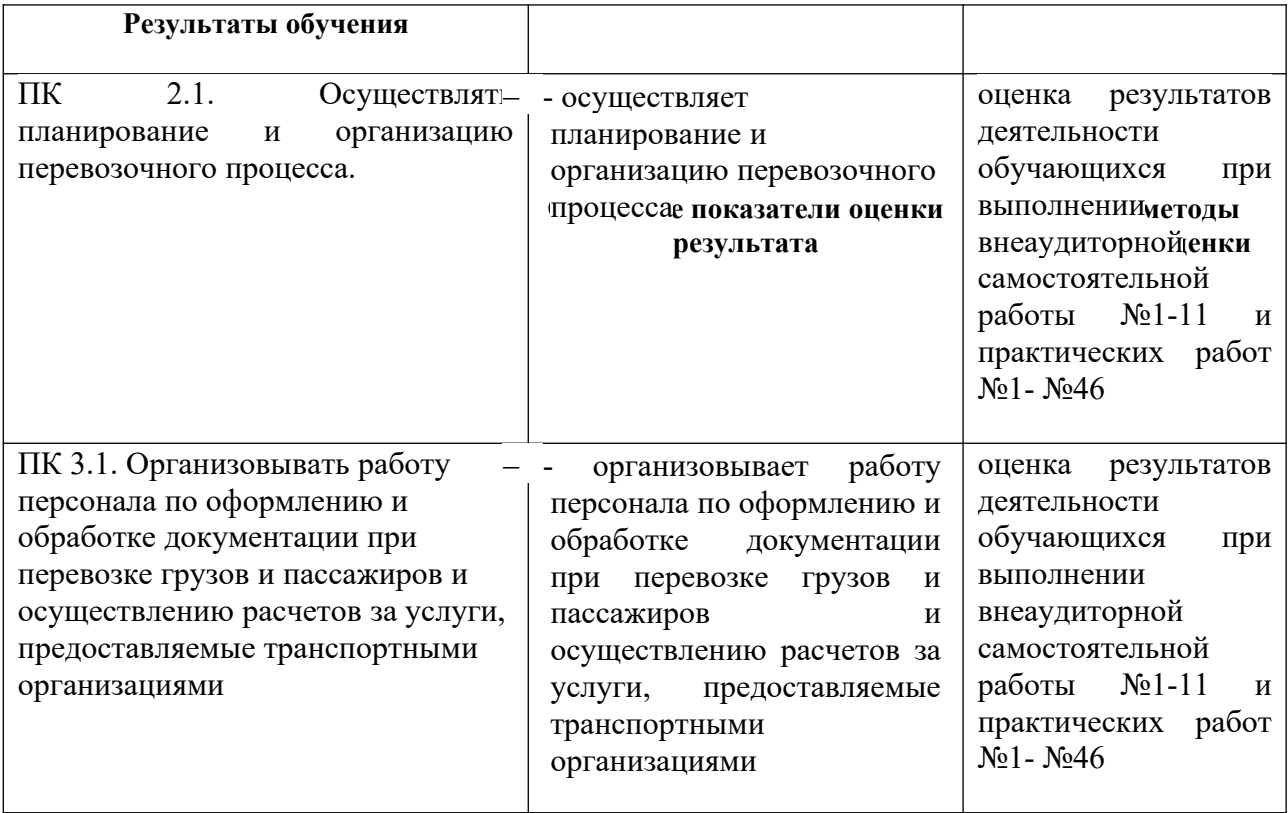